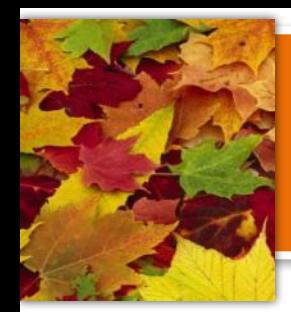

# 

- *• НИШ ФМН г. Шымкент*
- *• Информатика*
- *• Асылбек Е.Р.*

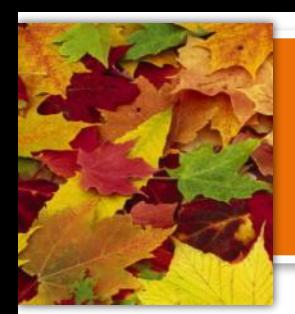

# *Компьютеры*

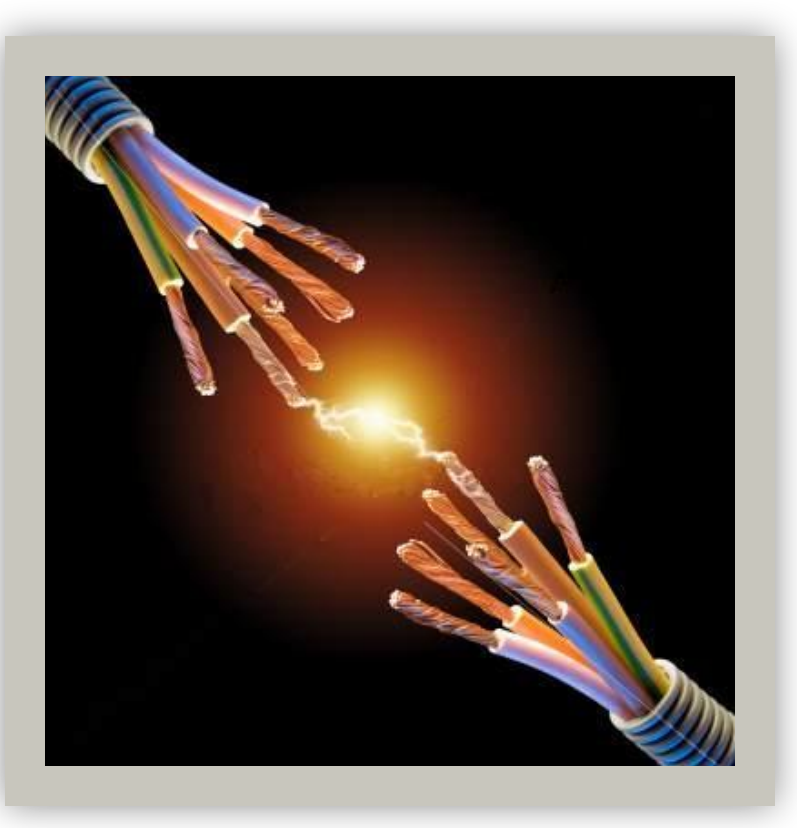

Компьютер является электрическим прибором, поэтому для собственной безопасности необходимо помнить, что **к каждому рабочему месту подведен опасный для жизни электрический ток.**

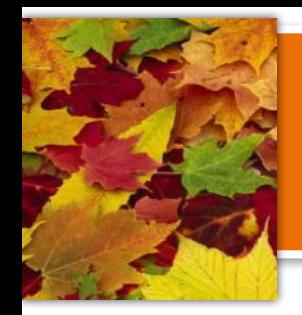

- Подключать самостоятельно кабели, разъемы и другую аппаратуру к компьютеру.
- Пользоваться неисправной техникой.
- При включенном напряжении сети отключать, подключать кабели, соединяющие различные устройства компьютера.

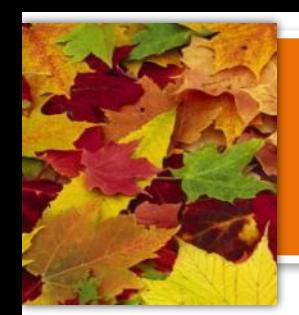

- Касаться тыльной стороны монитора, разъемов, соединительных кабелей, токоведущих частей аппаратуры руками и/или острыми металлическими предметами.
	- Самостоятельно устранять неисправность работы аппаратуры.
		- Передвигать системный блок и монитор.

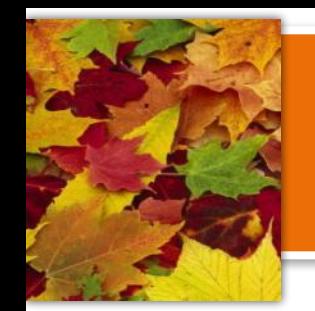

#### **Прикасаться к экрану руками.**

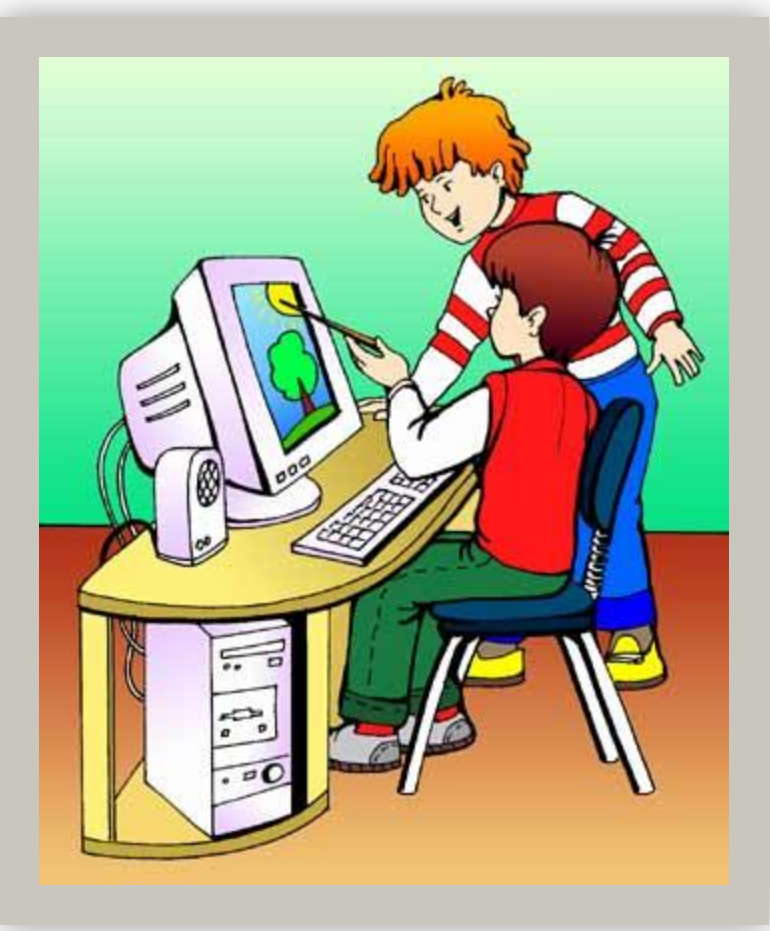

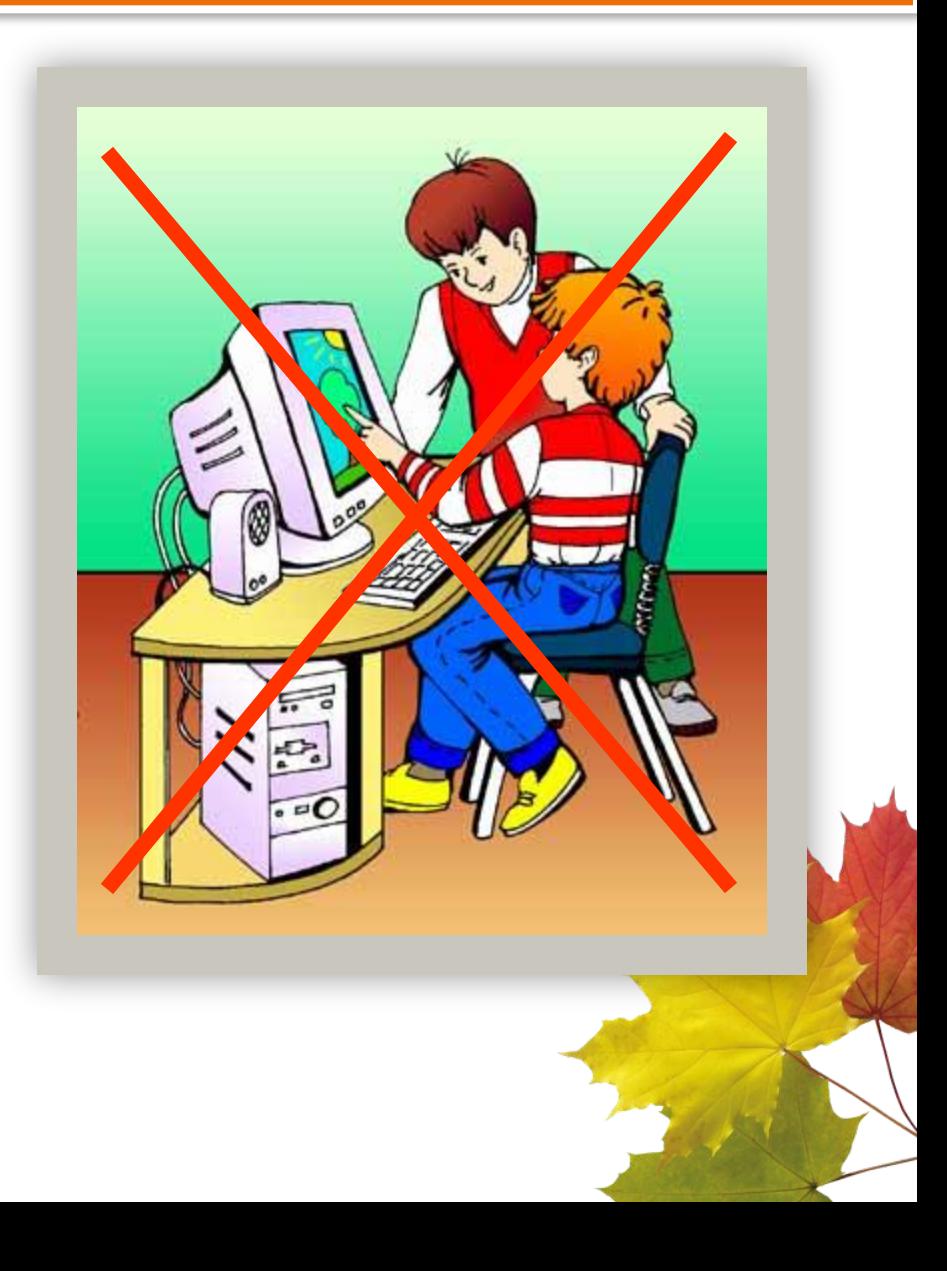

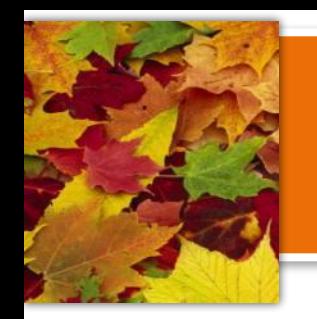

**Близко приближаться к монитору.**

#### **Придерживайтесь безопасного расстояния.**

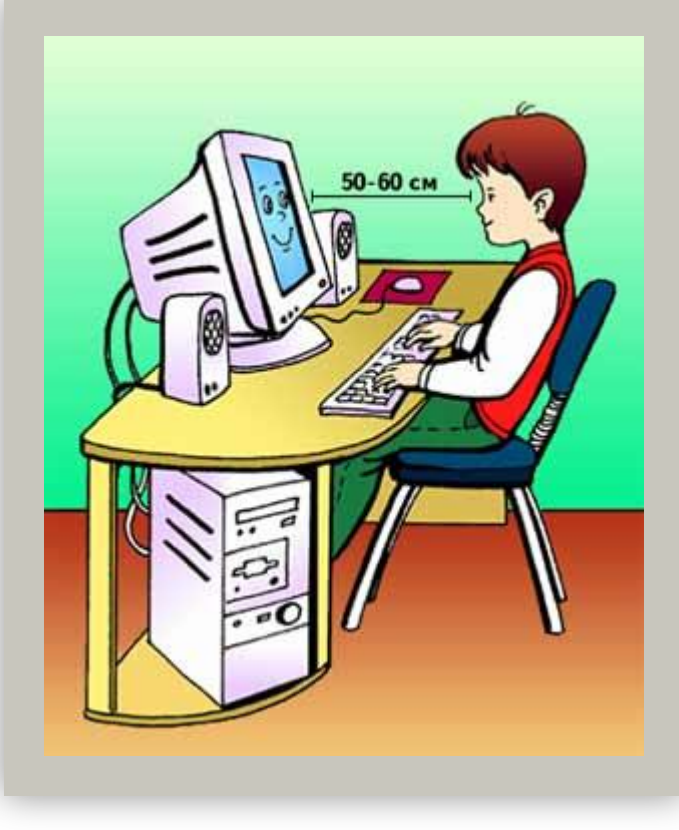

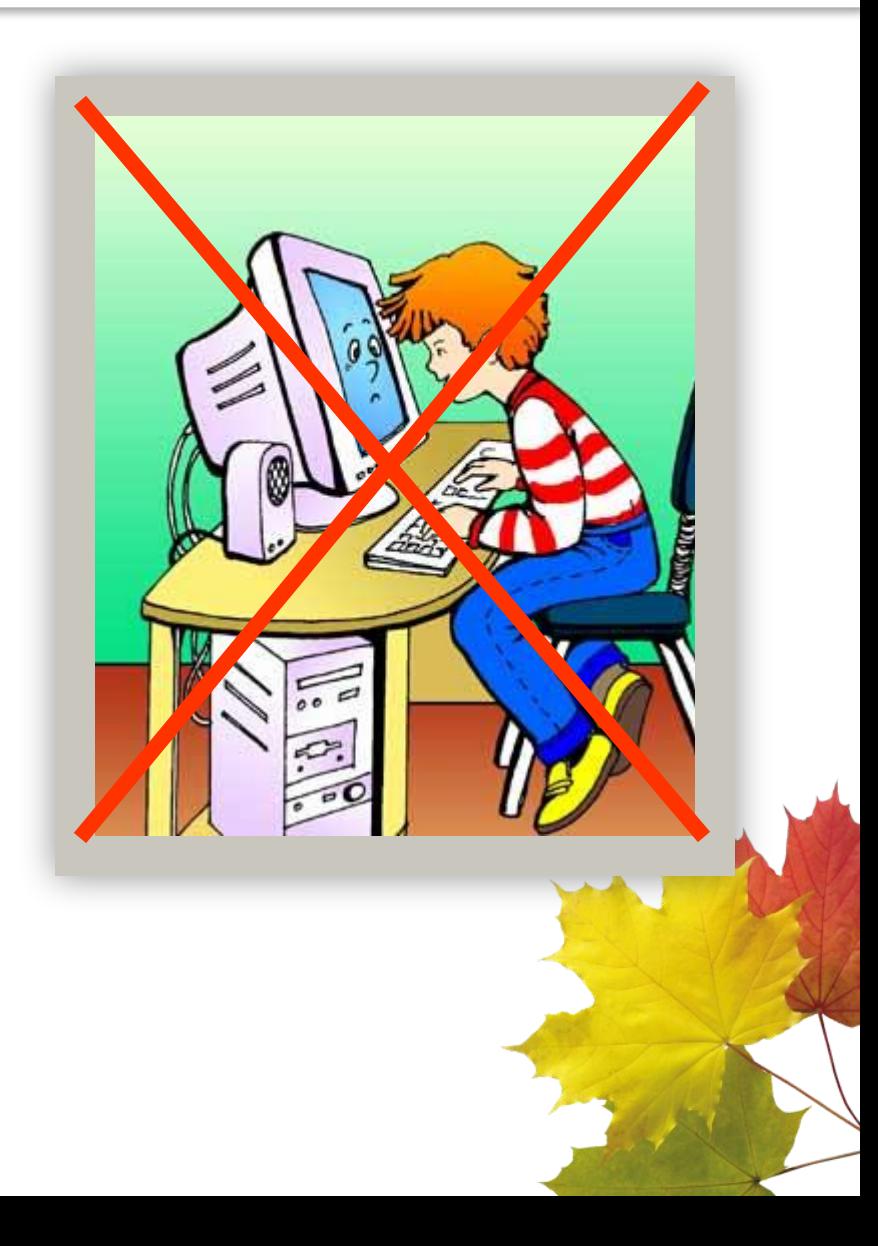

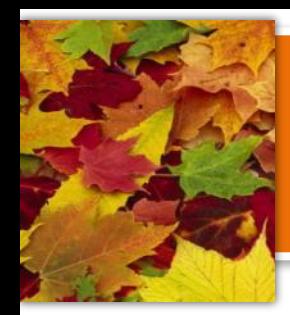

# 

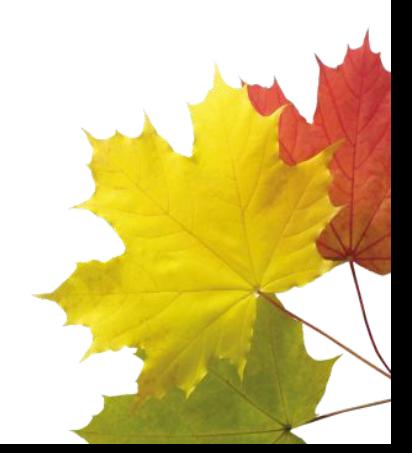

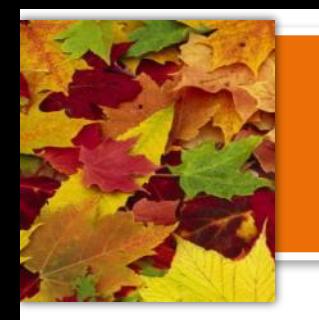

## **Разрешено!!!**

- Соблюдать правила техники безопасности, порядок и дисциплину.
- Заходить в кабинет только с разрешения педагога.
- Передвигаться в кабинете спокойно, не торопясь.
- Работать только на том компьютере, который выделен на данное заняти

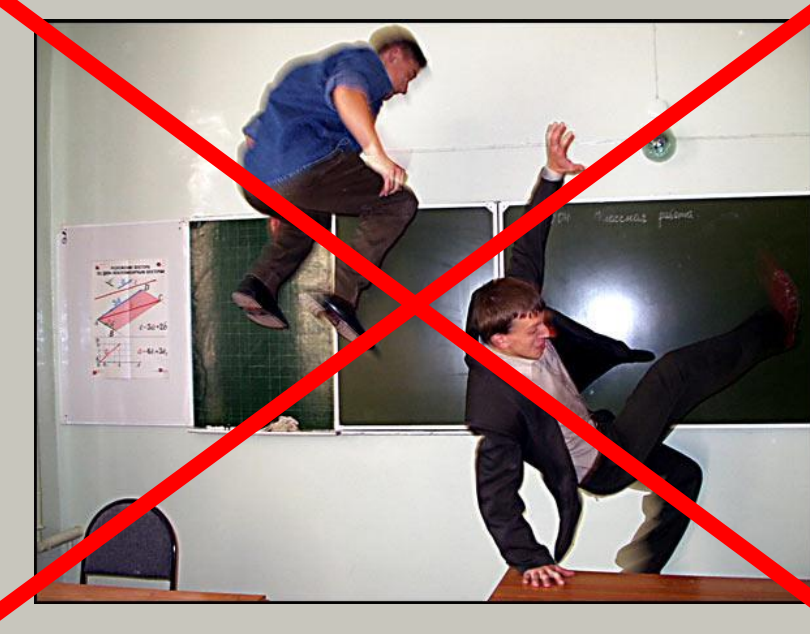

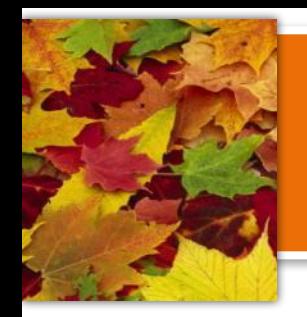

## **Разрешено!!!**

- Перед началом работы убедиться в отсутствии видимых повреждений оборудования на рабочем месте.
- Строго следовать инструкциям педагога.
- После себя закрыть все открытые программы.
- В случае неисправности оборудования сообщить педагогу.

## **Запрещено!!!**

- Находиться в кабинете в верхней одежде, головны уборах, грязной ( не сменной!!!) обуви.
- Работать грязными, влажными руками, во влажной одежде.
- Громко разговаривать, шуметь, отвлекать други учащихся.

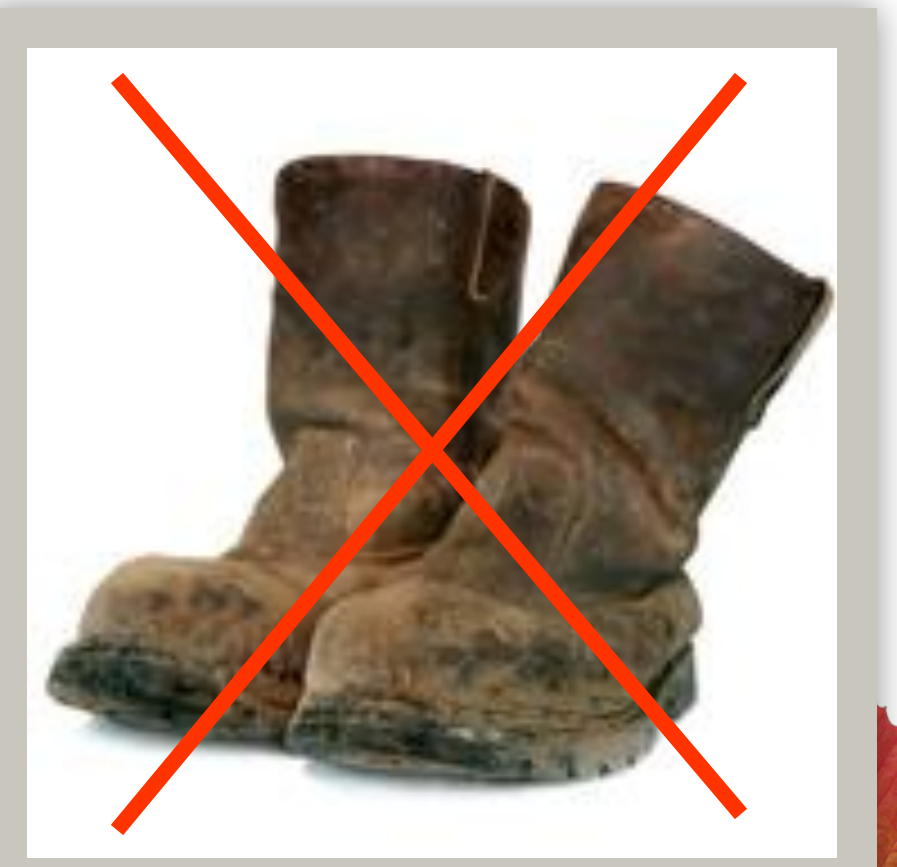

## **Запрещено!!!**

- Употреблять ненормативную лексику.
- Употреблять пищу за компьютером.
- Играть в компьютерные игры в учебное время.
- Включать/выключать компьютер без разрешения педагога.
- Класть рядом с компьютером посторонние вещи.
- Удалять компьютерные программы.

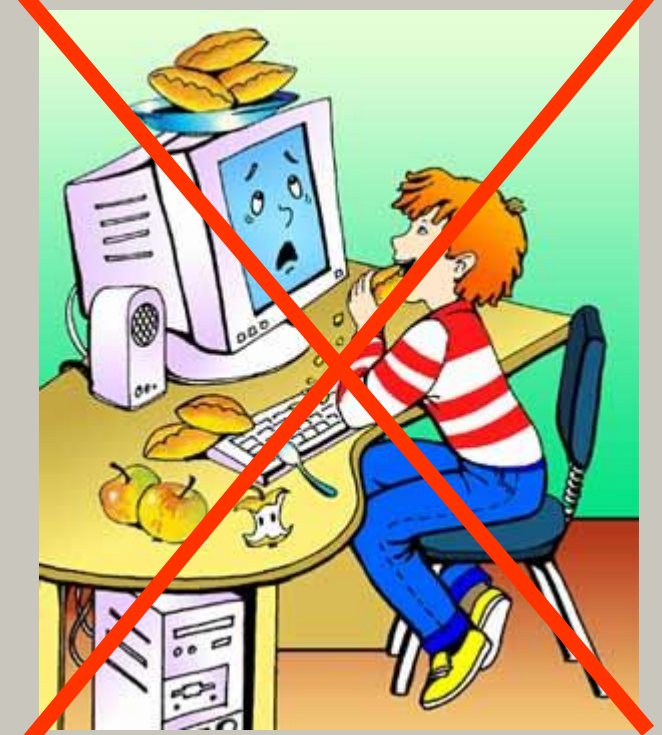

За грубое нарушение правил поведения в кабинете информатики учащийся может быть лишен права пользования вычислительной техникой!!!

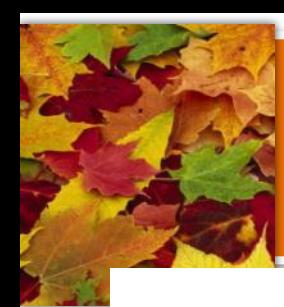

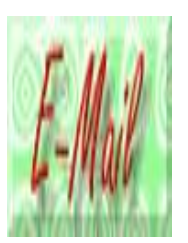

*E-mail - (Electronic mail, Электронная почта)*  программное обеспечение для передачи текстовых сообщений и вложенных файлов через компьютерную сеть. По принципу действия напоминает обычную почту.

Основная особенность электронной почты заключается в том, что информация отправляется получателю не напрямую, а через промежуточное звено — электронный почтовый ящик.

## *Изобретатель электронной почты*

**Рэй Томлинсон (Ray Tomlinson) официально признан разработчиком электронной почты для интернета. Его программа SNDMSG в 1971 году позволяла обмениваться почтой между разными компьютерами.**

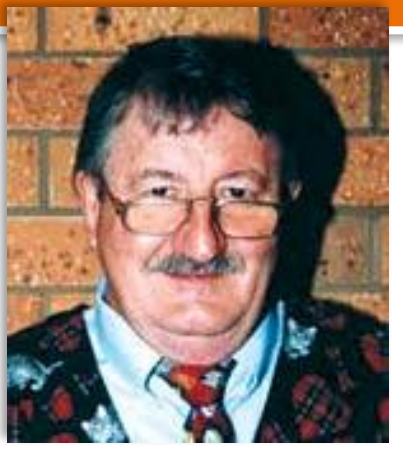

*Компания BBN Technology, в которой работал Томлинсон, в конце 60-х стала была одной из участниц проекта ARPANet - сети компьютеров, непосредственной предшественницы Интернета.*

*Томлинсон как раз занимался разработкой почтовых программ и созданием виртуальных почтовых ящиков. Собственно, виртуальный почтовый ящик представлял собой файл, который отличался*  от обычного файла тем, что пользователи не могли исправить текст *а только могли его добавить. В операции использовались две программы - SNDMSG для отправления и READMAIL для чтения*.

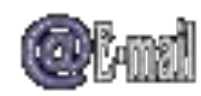

## *Адрес электронной почты*

 Адрес электронной почты записывается: 1.определенная форма

2.две части

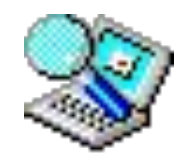

 *имя\_пользователя@имя\_сервера*

*Имя\_пользователя -* произвольный характер, задается самим пользователем.

*Имя\_сервера* - связано с выбором сервера, на котором размещен почтовый ящик.

Пример: **ivanov@ivanov@yahoo.comivanov@yahoo.com,** 

**petrov@yandex.ruivanov@yahoo.com, petrov@yandex.ru, sidorov@mail.ru, odnoh1946@hotmail.comodnoh1946@hotmail.com, sature 48@yahoo.it**odnoh1946@hotmail.com, saturn 948@yahoo.it, **guitar2@btinternet.com**

## *Адрес электронной почты*

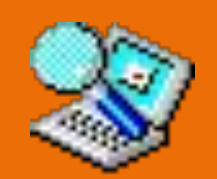

Условное разделение адресов электронной почты:

- *1. провайдерские* (почтовый ящик на сервере провайдера — организации-поставщика сетевых услуг);
- *2. корпоративные* (ящик на сервере по месту работы);
- *3. коммерческие* (ящик на сервере платной почтовой службы);
- *4. бесплатные* (ящик на сервере бесплатной почтовой службы, например: mail.ru, yako.com, yandex.ru, rambler.ru, hotmail.com).

## **Что такое – почтовый ящик???**

#### **Почтовый ящик** - *часть дискового*

*пространства на сервере с определенным именем (адресом), где может храниться почтовая информация для пользователя сети Интернет.*

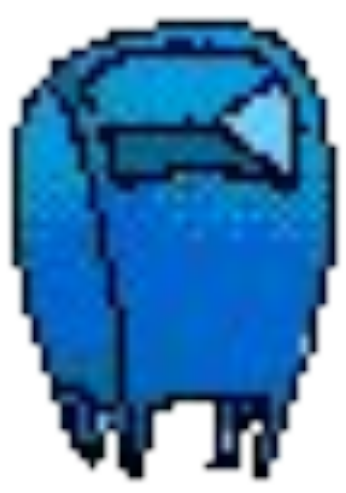

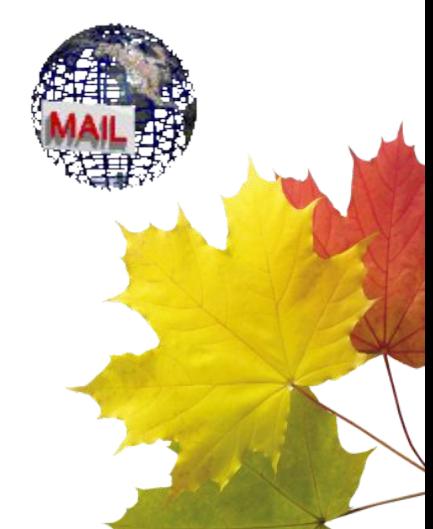

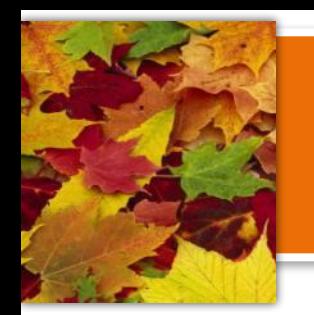

## *Почтовые клиенты*

#### *Программа Microsoft Outlook Express* -

простейший почтовый клиент. Она входит в стандартный пакет Windows 98, XP, Vista.

На каждом компьютере, работающем в этой операционной системе имеется в наличии.

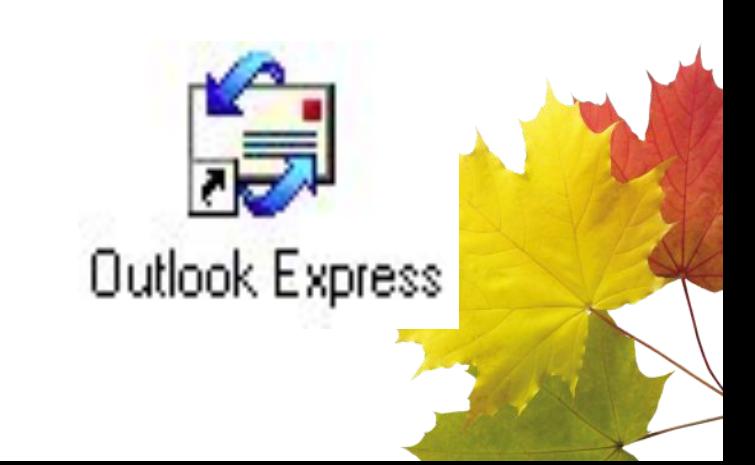

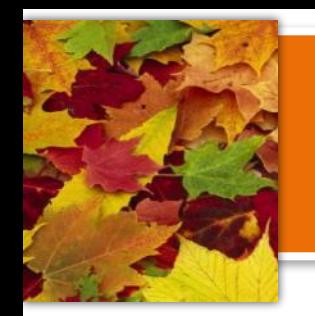

## *ПО для работы с электронной почтой*

*Почтовая программа (клиент электронной* 

*почты, почтовый клиент) –* программное

обеспечение, устанавливаемое на компьютере

пользователя, предназначенное для получения,

написания, отправки, хранения и обработки сообщений электронной почты пользователя.

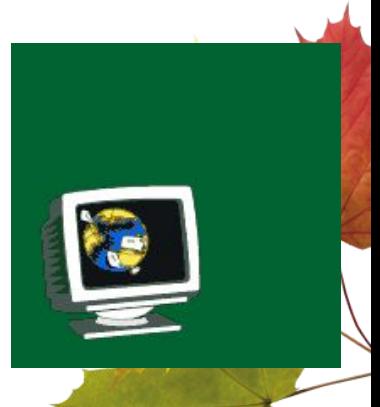

## **ПО для работы с электронной почтой**

 **Почтовый сервер** - это компьютерная программа, которая передаёт сообщения от одного компьютера к другому. Почтовые серверы работают на узловых компьютерах Интернета, а почтовые клиенты должны быть у каждого пользователя e-mail. **Почтовый сервер –** это своеобразное

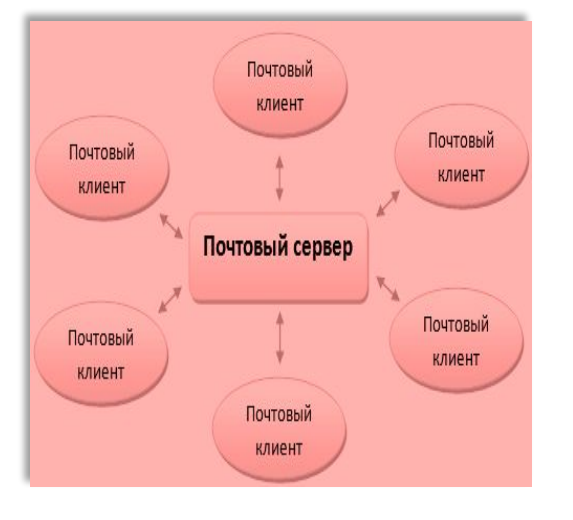

почтовое отделение, куда поступает входящая и исходящая корреспонденция зарегистрированных на нем пользователей. Эта корреспонденция помещается "почтовые ящики" пользовател<mark>ей</mark> специальный адрес, по которому к нему будут поступать письма.

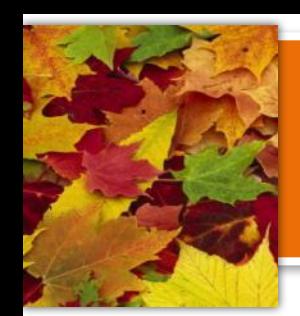

## **Что такое и как работает электронная почта?**

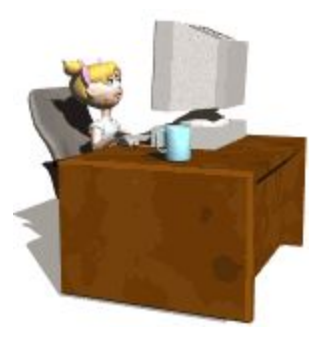

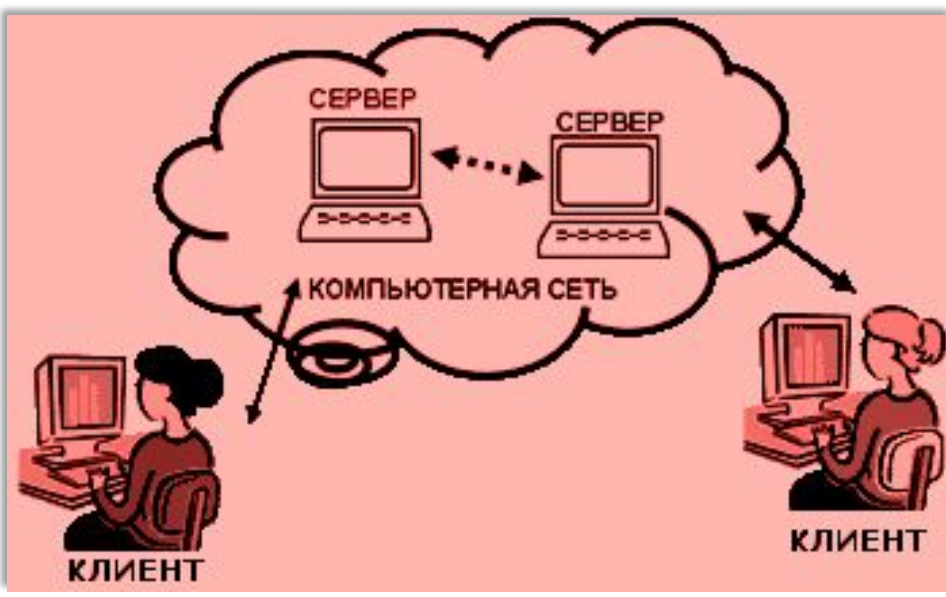

 *Электронная почта* основана на принципе эстафеты. С помощью почтовой программы создается почтовое сообщение на локальном компьютере. Затем, после подключения к Интернет, оно передается на почтовый сервер, а далее движется по цепочке почтовых серверов, пока не достигнет сервера адресата. Как только адресат подключится к своему почтовому серверу он автоматически получит все, что накопилось в его «почтовом ящике».

## *О протоколах электронной почты*

 Для отправки на сервер и для пересылки между серверами используют протокол, который называется **SMTP** *(Simple Mail Transfer Protocol* — простейший протокол передачи сообщений). Он не требует идентификации личности.

*РОР3 (Post Office Protocol)* – протокол почтового отделения. Этот протокол во время сеанса связи устанавливает идентификацию личности, то есть должно быть предъявлено регистрационное имя *(Login)* и пароль *(Password),* который подтверждает правомочность использования имени., обеспечивает связь с его персональным ящиком, выполняя функцию защиты информации, т.е. он требует

Протоколы **SMTP** и **POP3** являются прикладными протоколами, т.е. они надстроены над базовыми протоколами Интернета **TCP/IP.**

- *1. Скорость пересылки сообщений.*
- *2. Электронное письмо может содержать не только текст, но и вложенные файлы (программы, графику, звук…)*
- *3. Простота и дешевизна.*
- *4. Возможность шифровки писем.*
- *5. Возможность автоматической обработки писем.*
- *6. Возможность массовых рассылок.*
- *7. Возможность пересылки сообщения на другие адреса.*

## **Телеконференция**

Форум, где проводятся дискуссии по отдельной теме.

## *Типы телеконференций:*

- 1.закрытые телеконференции,
- 2.телеконференции с модератором,
- 3.телеконференции без модератора.

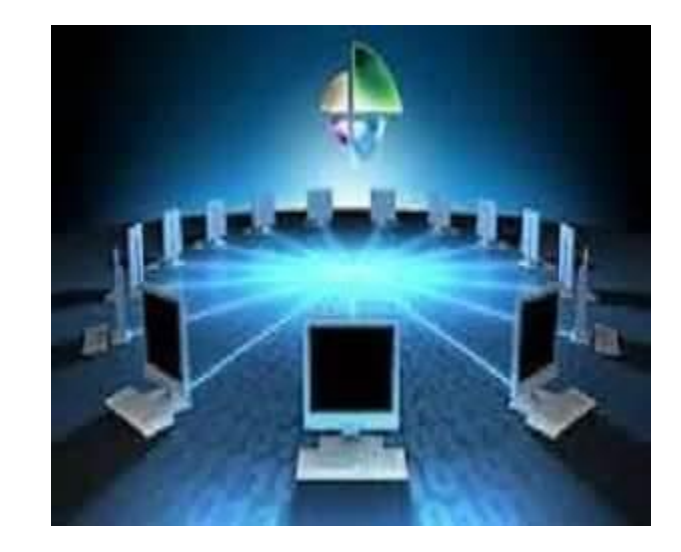

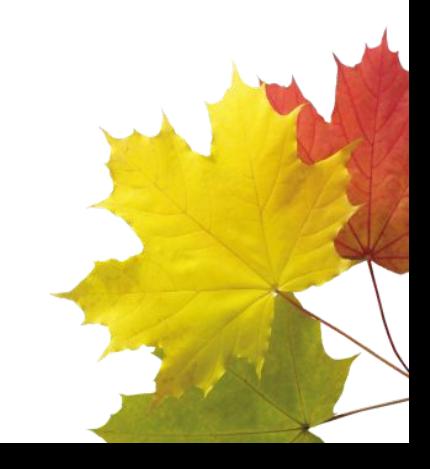

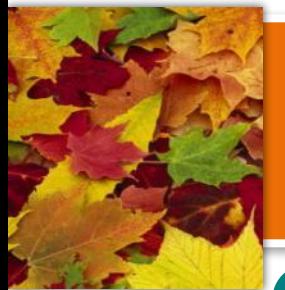

## *Файлообменная сеть*

*Основные принципы работы:*

- **пользователь скачивает программу себе на компьютер;**
- **разрешает доступ другим пользователям к некоторой части своих ресурсов (этот процесс называется «расшариванием» англ.**  *sharing***);**
- **в каждой такой программе присутствует поиск, который ищет ресурсы, выложенные на компьютерах других пользователей для свободного скачивания.**

#### Делитесь файлами

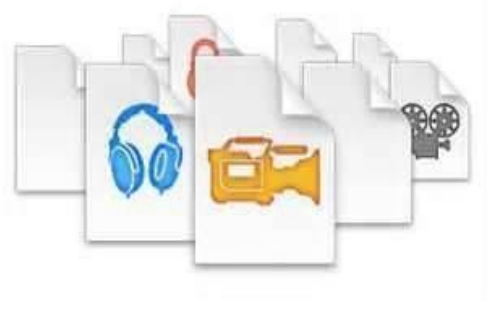

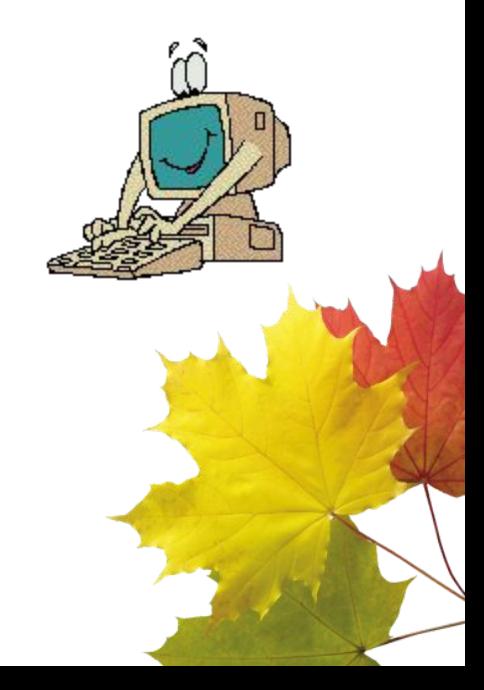

## *Запомните!*

- **• Не посылайте неэтичных сообщений даже тогда, когда вы обращаетесь к своим друзьям;**
- **• Администраторы сетей несут ответственность за работу сети, поэтому они могут получить жалобы от пользователей на вас.**
- **• Большие буквы можно использовать для придания эмоциональности некоторым словам письма.**
- **• Не используйте длинных строк, сообщения будут отображаться на любом терминале, если оно имеет не более 60 символов в строке.**
- **• Дойдёт до адресата ваше письмо или нет зависит от верности адреса. Чаще в случае ошибки, почта возвращается "система не нашла компьютер адресата вашего сообщения".**

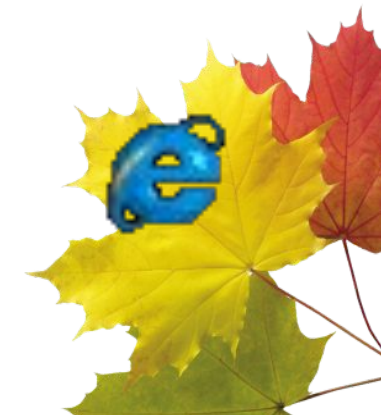

## **Итоги урока:**

• Создание электронной почты является переломным моментом в истории развития сети Интернет. Благодаря электронной почте сначала тысячи, а потом и миллионы людей с охотой приобщались к Интернету. Электронная почта совершенно неожиданно для многих возродила эпистолярный жанр, которому после изобретения телефона предрекали скорую смерть. Можно ли было предположить, что современный человек будет каждый день писать и получать десятки и сотни писем, а общее ежедневное число посланий перевалит через миллиард? Сегодня в электронный конверт можно вложить не просто текст, но и фотографию, звук и даже видео, а для того чтобы завести бесплатный почтовый ящик, необходимо только иметь выход в Интернет.

• Итак, электронная почта – это удобное и надёжное средство общения, при котором письмо в любой конец света доходит за несколько секунд.

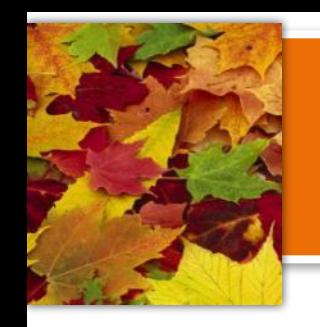

### **Ответьте на вопросы:**

- **• Что такое электронная почта?**
- **• Что такое почтовый клиент?**
- **• Что такое почтовый сервер?**
- **• Как записывается почтовый адрес?**
- **• Что такое телеконференция?**
- **• Что такое файлообменник?**
- **• Какие ещё услуги Интернет вы знаете?**

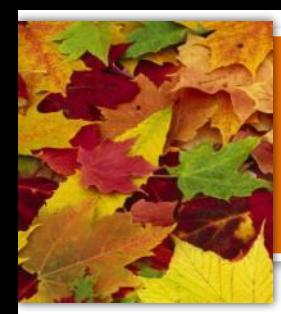

# **СОЦИАЛЬНЫЕ СЕТИ:**

# **добро или**

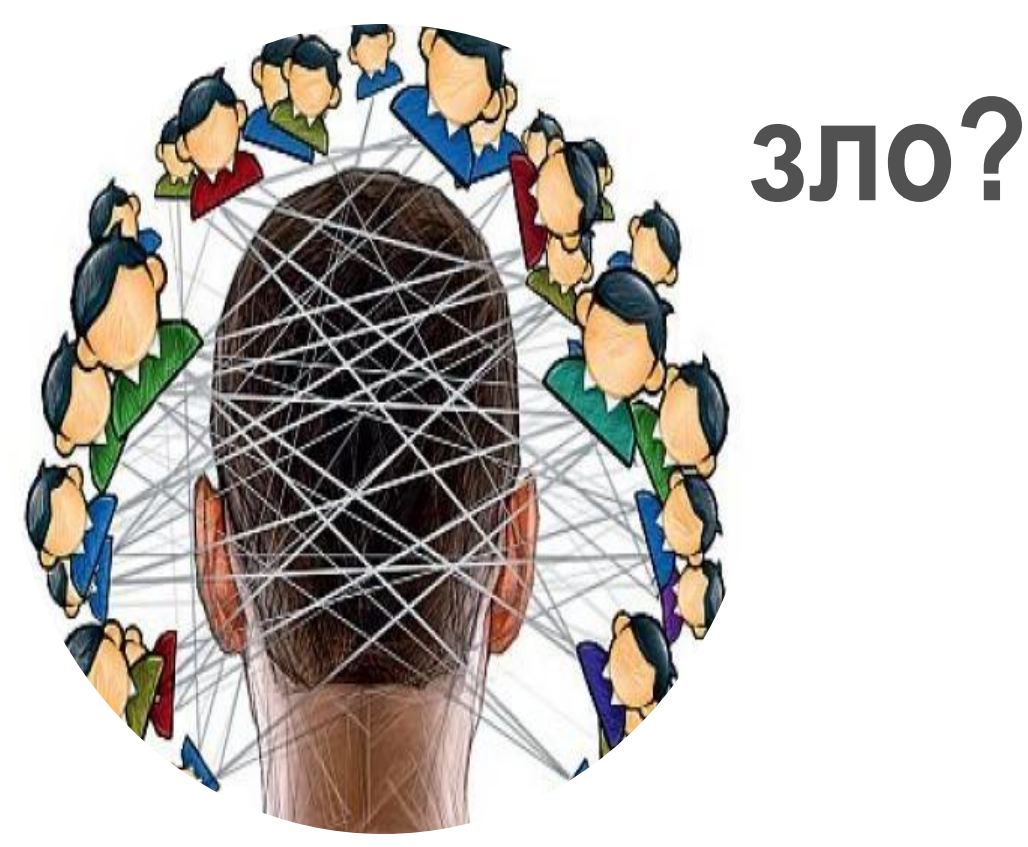

*НИШ ФМН г. Шымкент Информатика Асылбек Е.Р.*

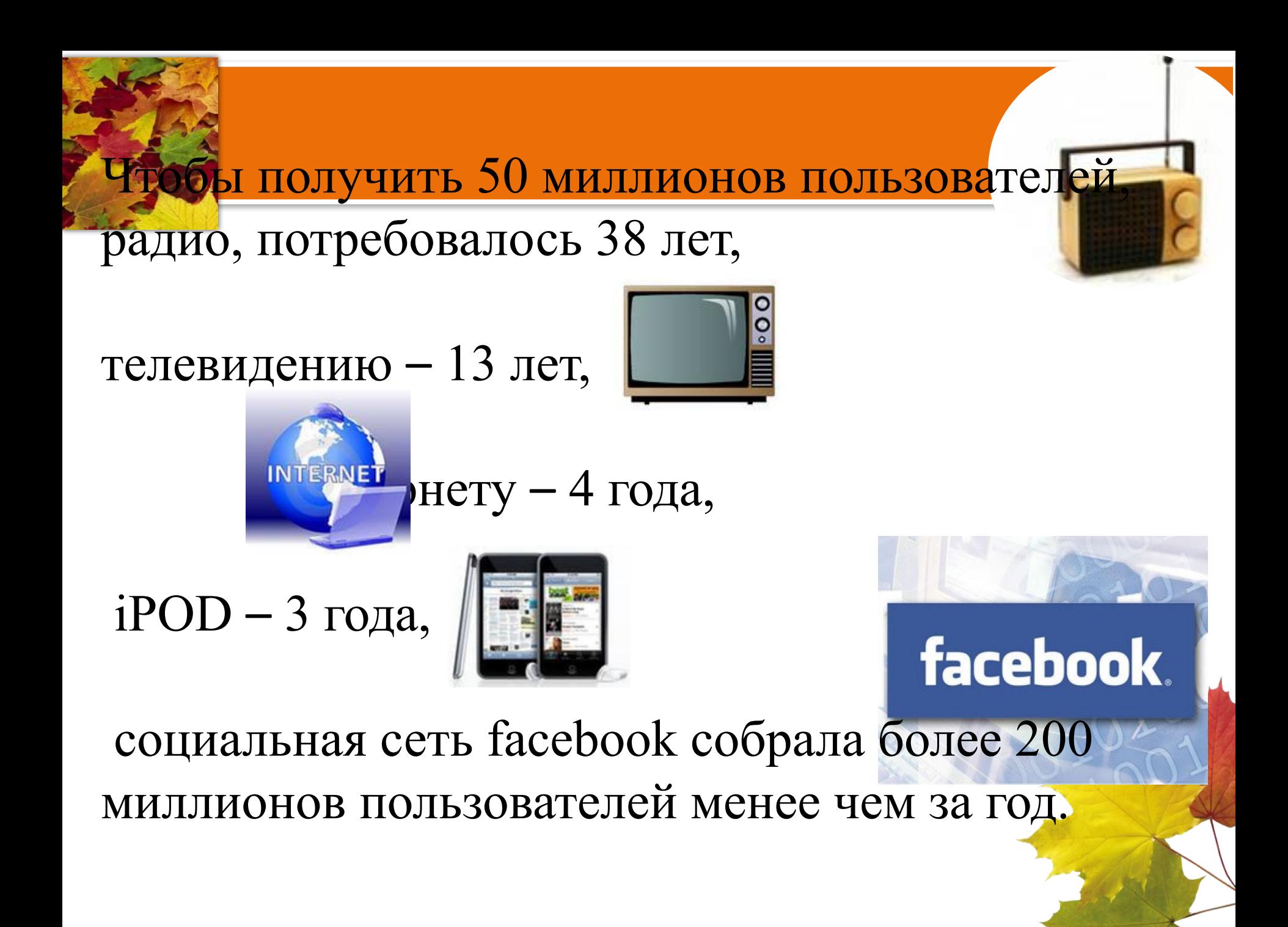

## *Цели обучения:*

*•Применяют меры защиты от отрицательных влияний на здоровье при работе на компьютере •Файловый обменник для публикации и распространения результатов* 

*проекта*

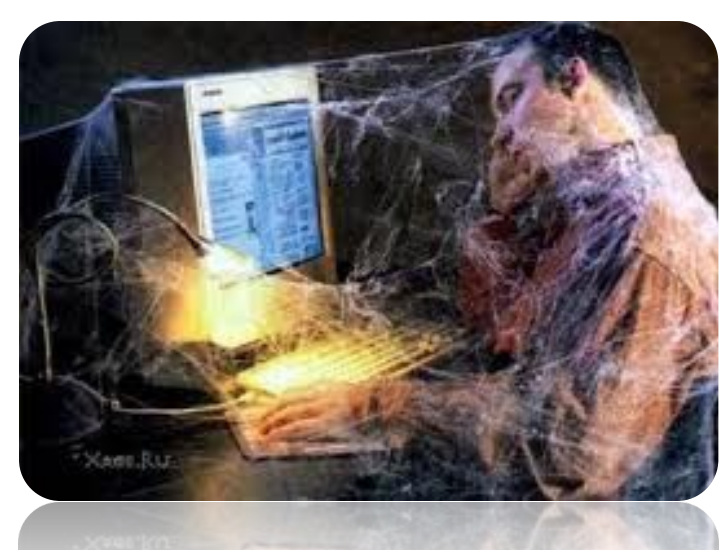

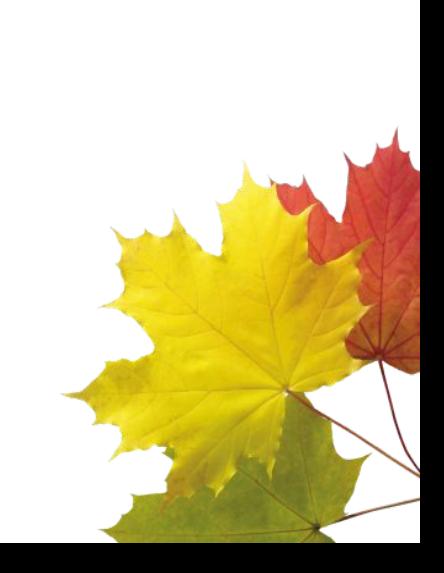

### **КОДЕКС-ПАМЯТКА ПОЛЬЗОВАТЕЛЯМ СОЦИАЛЬНЫХ СЕТЕЙ:**

**Не будьте жертвой «работников сетевого взлома», которые могут красть личные данные людей из социальных сетей и на их основе создавать «виртуальных двойников».**

- **Проявляйте осторожность при переходе по ссылкам, которые вы получаете в сообщениях от других пользователей или друзей.**
- **Не думайте, что сообщение, которое вы получили, было отправлено тем, кого вы знаете, только потому, что так написано.**
- **Не регистрируйтесь во всех сетях подряд, проявляйте осторожность при установке приложений или дополнений для социальных сетей.**

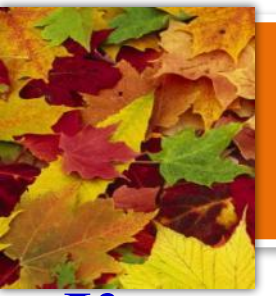

**Контролируйте информацию о себе, которую размещаете.**

**Не добавляйте в друзья всех подряд. Всегда помните, что все данные, опубликованные вами в социальной сети, могут быть кем-то сохранены и использованы против вас.**

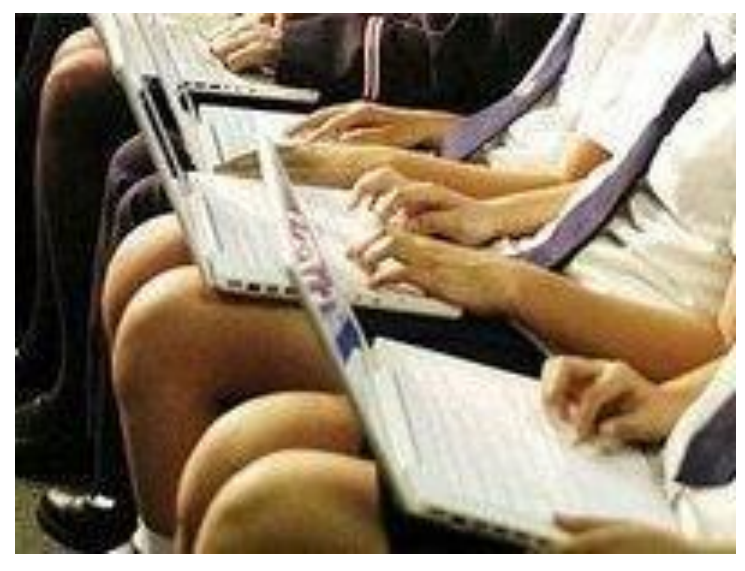

#### **Иллюстрированное приложение к памятке**

При переходе по адресу www.od-help.ru вы попадаете на страницу, внешне напоминающую Одноклассники. ги, при вводе своего логина и пароля вы добровольно отдаете свою страницу мошенникам

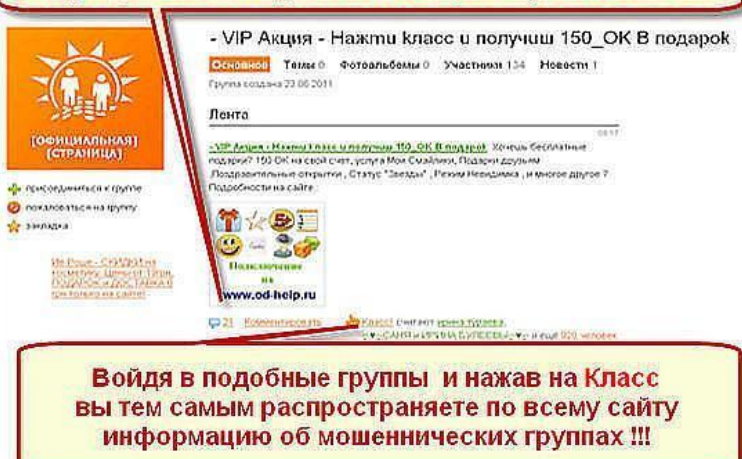

ОСТОРОЖНО СПАМ !!! В группах, в темах, наблюдается рассылка спама, удалить в спам, автора в ЧС..., по ссылке не проходить, возможно содержит вредоносное ПО!

http://video32imboxmaii.ofees.net Здесь вы можете бесплатно активировать платные смайлики на сайте одноклассники подарки 5+ закрыть профиль, сделать невидимку и также узнать много других секретов сайта. Почему я должен платить?Если можно бесплатно! Обучающие видио уроки: Смотри и повторяй!

#### ОСТОРОЖНО! СМС - МОШЕННИКИ!

Здраствуйте Наталья Ваш аккаунт опознан системой как потенциально опасный. С вашего IP-адресса ведётся Спам-рассылка. Аккаунт признан фейком, созданным злоумышленниками для Спам-рассылок, и будет удалён через 24 часа после прочтения данного уведомления, в случае отказа от подтверждения аккаунта, если ваш аккаунт настоящий, его необходимо подтвердить. Отправьте бемплатное с-m-с с текстом 2.5.3.6.5.2.8.4 (без точек) на номер8.1.5.5 (без точек) С уважением Администрация

Если Вы получили такое или подобное письмо в личку, то следует знать, что Администрация сайта Одноклассники. ги в личку не пишет, это обычные СМС-мошенники: полученное сообщение в СПАМ. отправителя в ЧС, никакого СМС не отправлять. так как с вашего телефона будут сняты деньги...

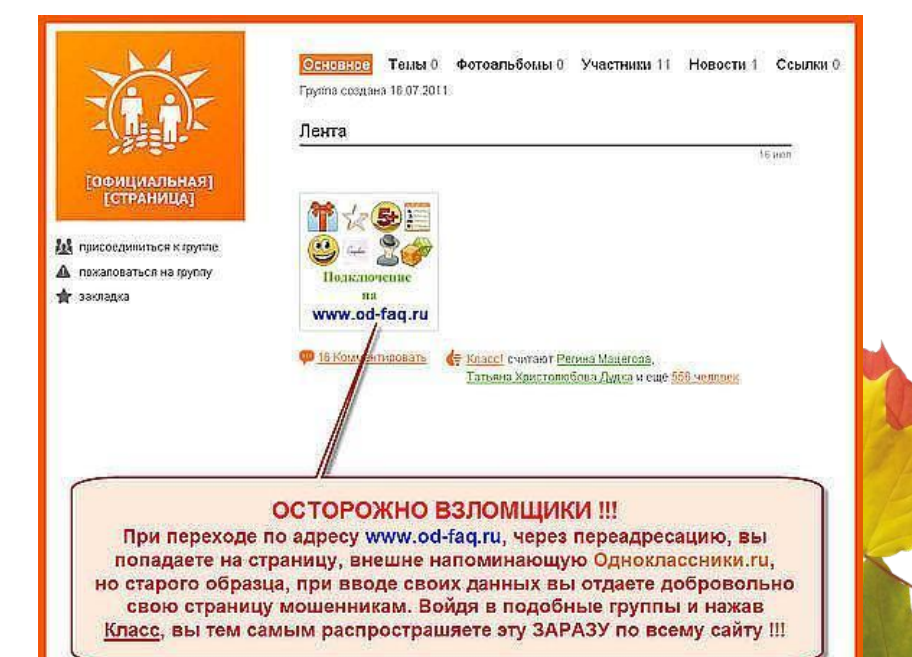

## Внимание КМасность! **ЛИСТОВ**

**1**

#### **Учёные считают, что от 5% до 10% пользователей сети можно причислить к группе интернет-зависимых.**

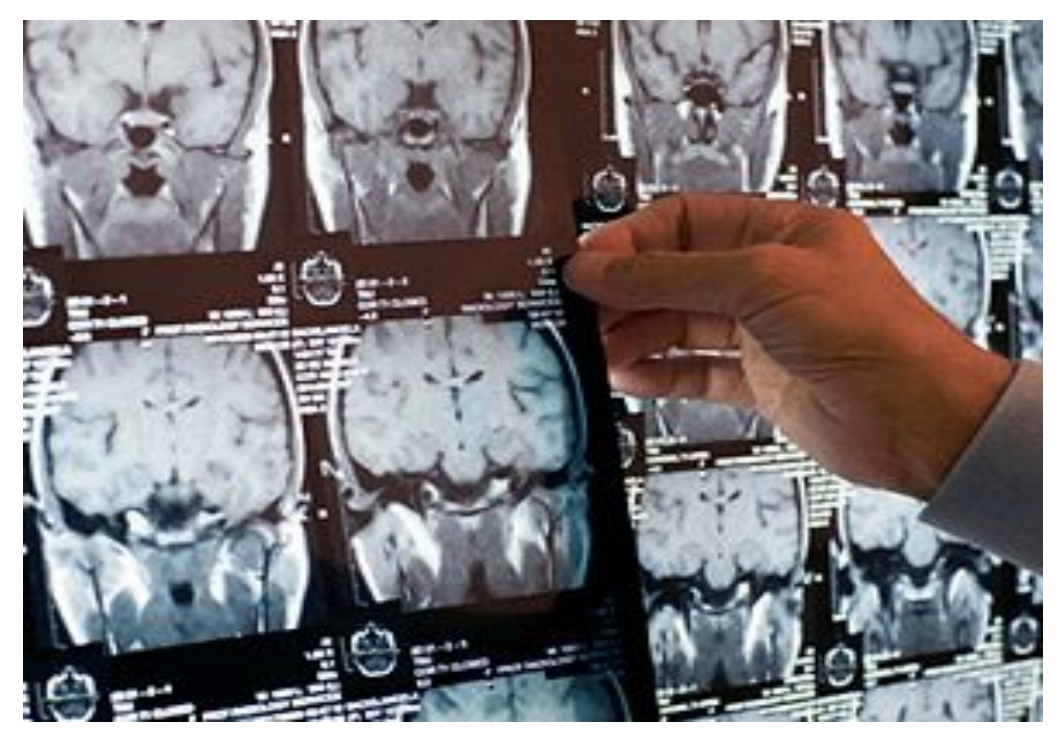

**Такие люди часто начинают путать, где реальность, а где виртуальность, начиная жить мечтами и проблемами сетей.**

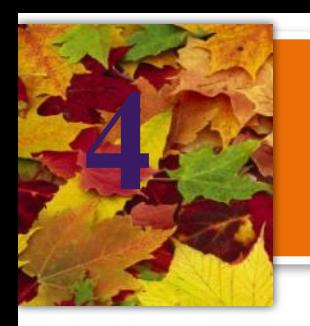

#### **ГЛАВНОЕ ПРЕДНАЗНАЧЕНИЕ СОЦИАЛЬНЫХ СЕТЕЙ:**

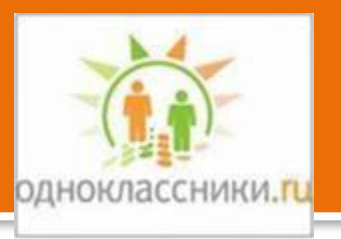

1. **Общение**. Основная функция социальных сетей – обеспечивать поддержание связи между людьми, даже когда они находятся далеко друг от друга.

2. **Просмотр фотографий, видеофильмов, прослушивание музыки**.

Социальные сети являются огромным хранилищем информации, каждый человек может найти нужную информацию на его вкус, просто задав ее в поиск.

3. **Создание групп по интересам**. Является очень удобным способом найти людей для общения, имеющих схожие интересы.

#### 4. **Игры**.

Среди данных flash-приложений встречаются полезные, позволяющие пройти психологическое тестирование, перевести текст на все языки мира и отправить открытку близким людям.

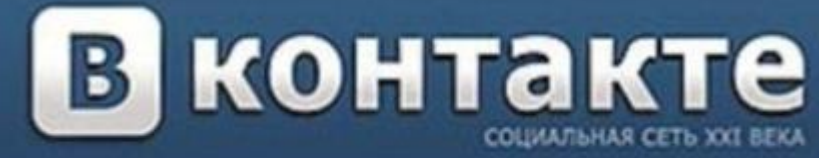

 $\frac{1}{2}$  **любоВЫВОД:** сть две стороны. **Нельзя сказать, что социальные сети — абсолютное зло, но и добра в них не так много, как хотят нас уверить создатели.** Всё зависит от того, кто и для чего ими пользуется и как это контролируют авторы. Всё в наших руках: захотим - и будет нам счастье, хоть в сети, хоть в настоящей жизни.

**Социальные сети - это не мимолётная прихоть, это фундаментальный прорыв в том, как**

## **Востребованность проекта:**

**Данный проект был презентован:**

✔ **В школе:** 

- **на классных часах во 2-7 классах;**
- **на научно практической конференции по защите**
- **социальных проектов для учащихся 1-11 классов;**
	- **на родительских собраниях;**
	- **на заседаниях МО классных руководителей.**
- ✔ **В районе:**
	- **на районном конкурсе учебных и социальных проектов;**
	- **на семинаре, проходившем на базе районной библиотеки.**

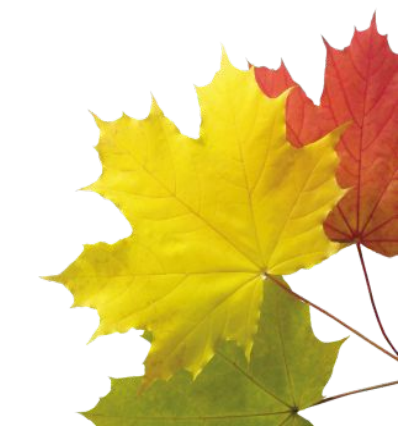

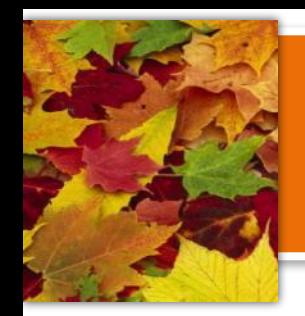

## **СПИСОК ИСПОЛЬЗУЕМ ИСТОЧНИКОВ:**

- http://wikipedia.ru
- http://www.viprost.ru/socialnye-seti-plyusy-i-minusy.htm http://www.money-forum.info/index.php?showtopic=534 http://en.novayagazeta.ru/society/51112.html/ http://www.securelist.com www.mindmeister.com/ru/86347479

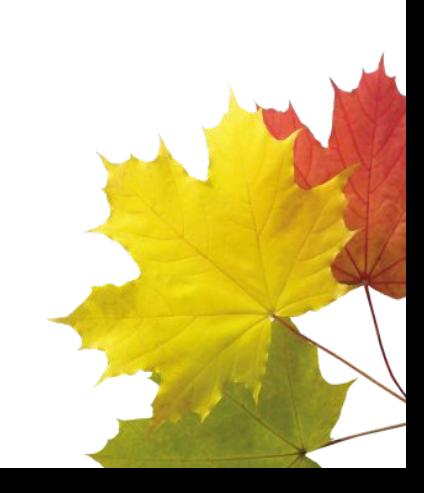

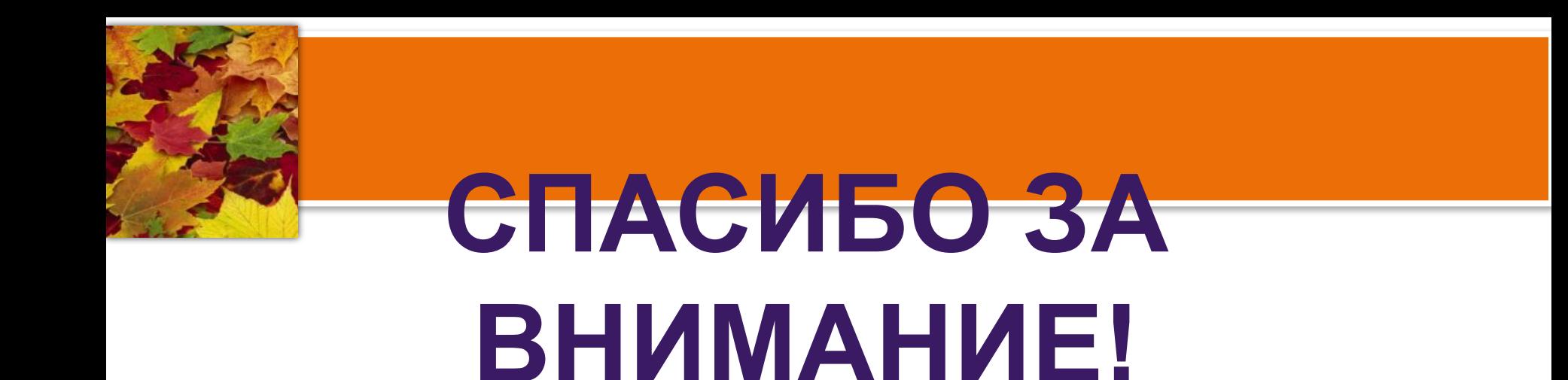

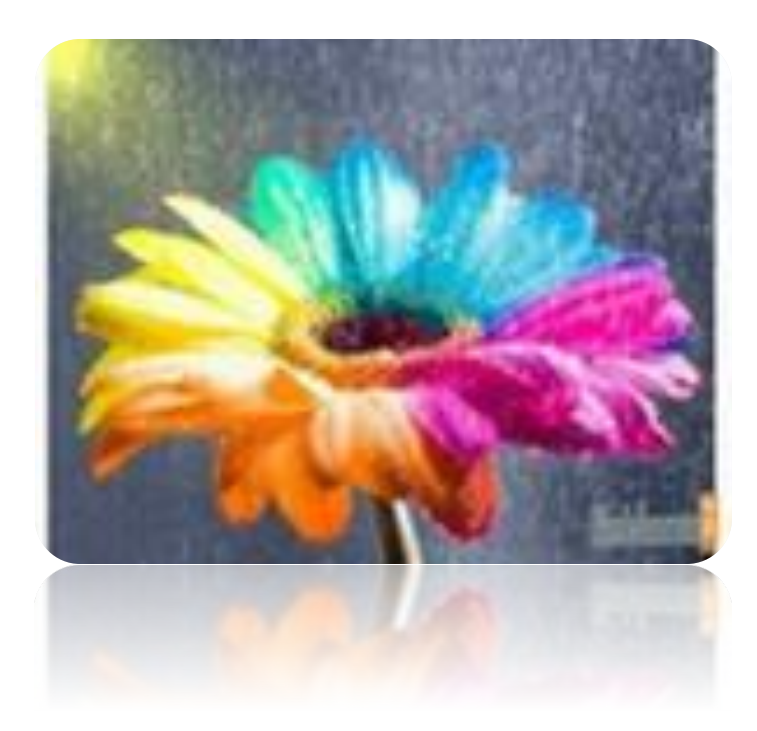

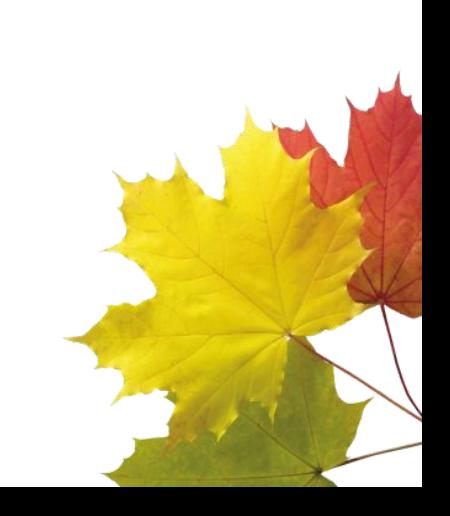